# Узкополосный волоконный иттербиевый лазер с самосканированием частоты в широком диапазоне

## **Иван Лобач , Се ргей Кабл уков, Евгений Подивилов, Сергей Бабин**

**Институт автоматики и электрометрии СО РАН, Лаборатория волоконной оптики**

**Всероссийская конференция по волоконной оптике <sup>г</sup>.Пермь, 12-14 октября 2011 г.**

## Сканирующие лазеры

#### Применение лазеров со сканированием частоты:

- Опрос волоконных сенсорных систем на основе ВБР
- Оптическая когерентная томография
- Частотная рефлектометрия
- Научные исследования

#### Краткая история:

Для реализации сканирования частоты обычно применяются внешние элементы – перестраиваемые фильтры, решетки и т.д.

Без специальных внешних элементов-> самосканирование

Впервые эффект наблюдался в рубиновом лазере (Hughes Young 1962) (Hughes, Young,

Позднее эффект был изучен и исследован (Анциферов и др., 1973) **0.07нм**

Подобный эффект не наблюдался в волоконном лазере до недавнего времени:

- Yb волокно GTWave со сколотыми торцами (Кирьянов, Ильичев, 2011) **7нм**
- Yb волокно <sup>с</sup> двойной оболочкой <sup>и</sup> ВБР (Мы, 2011)

**16нм**

### Схема установки

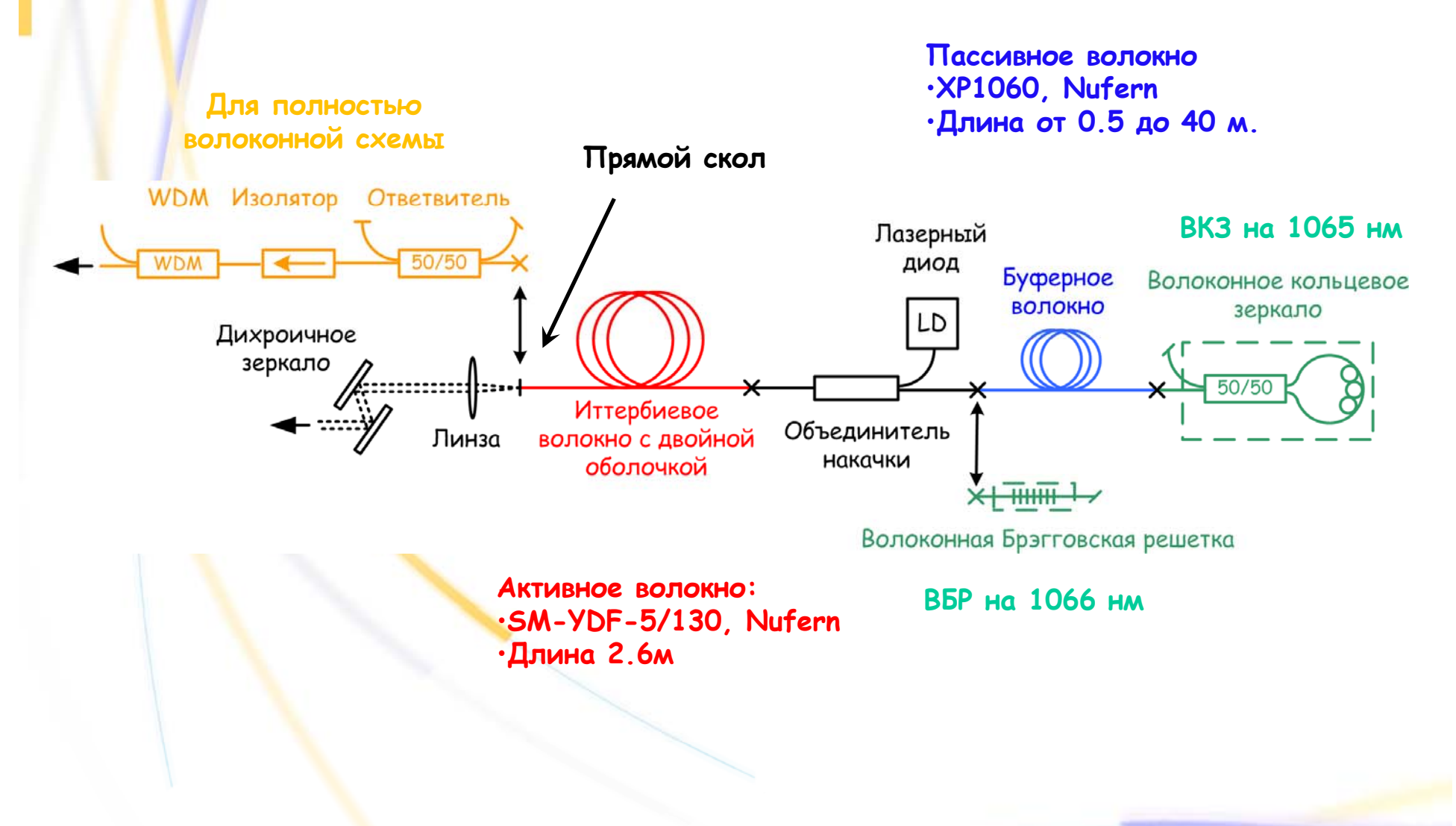

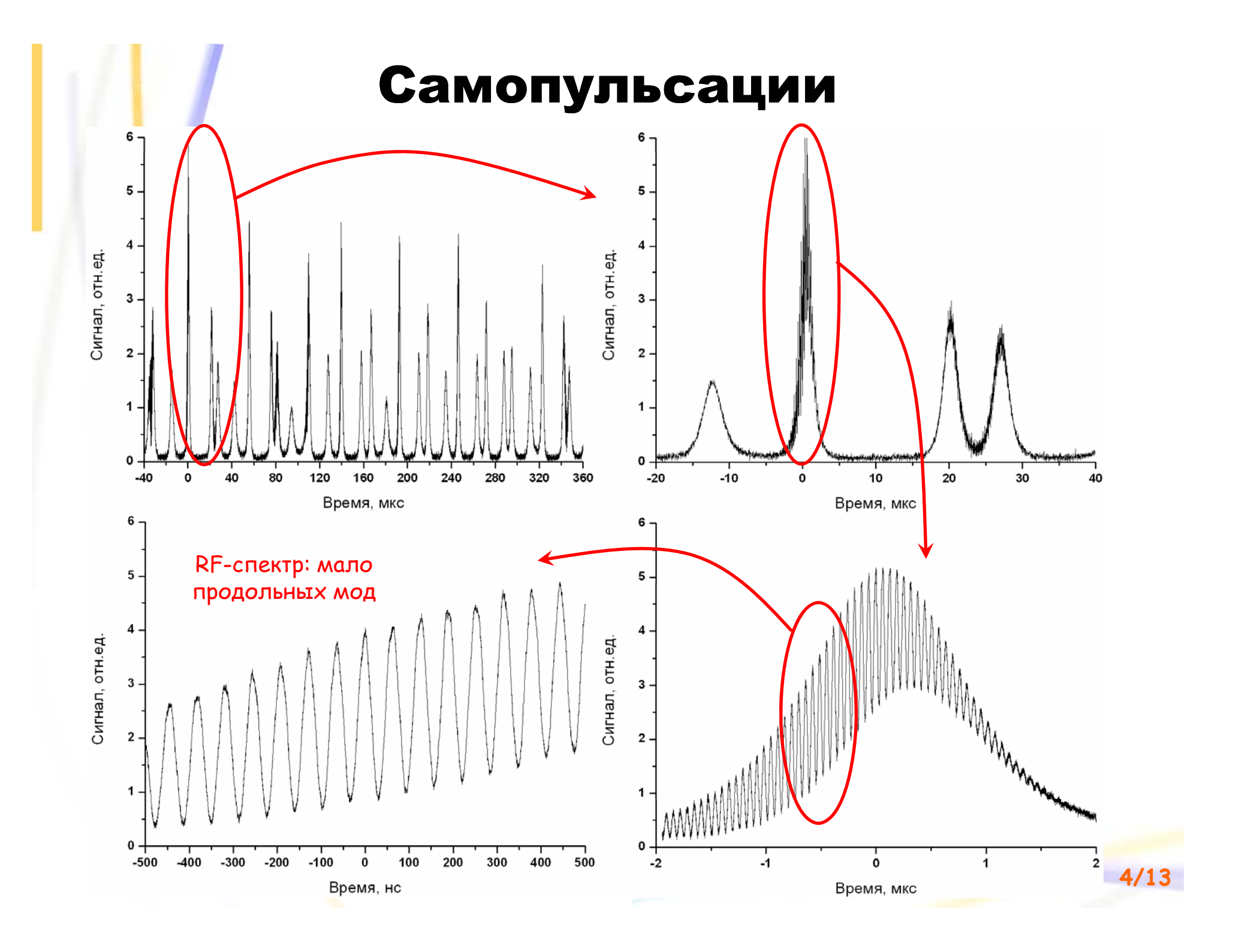

### Самопульсации

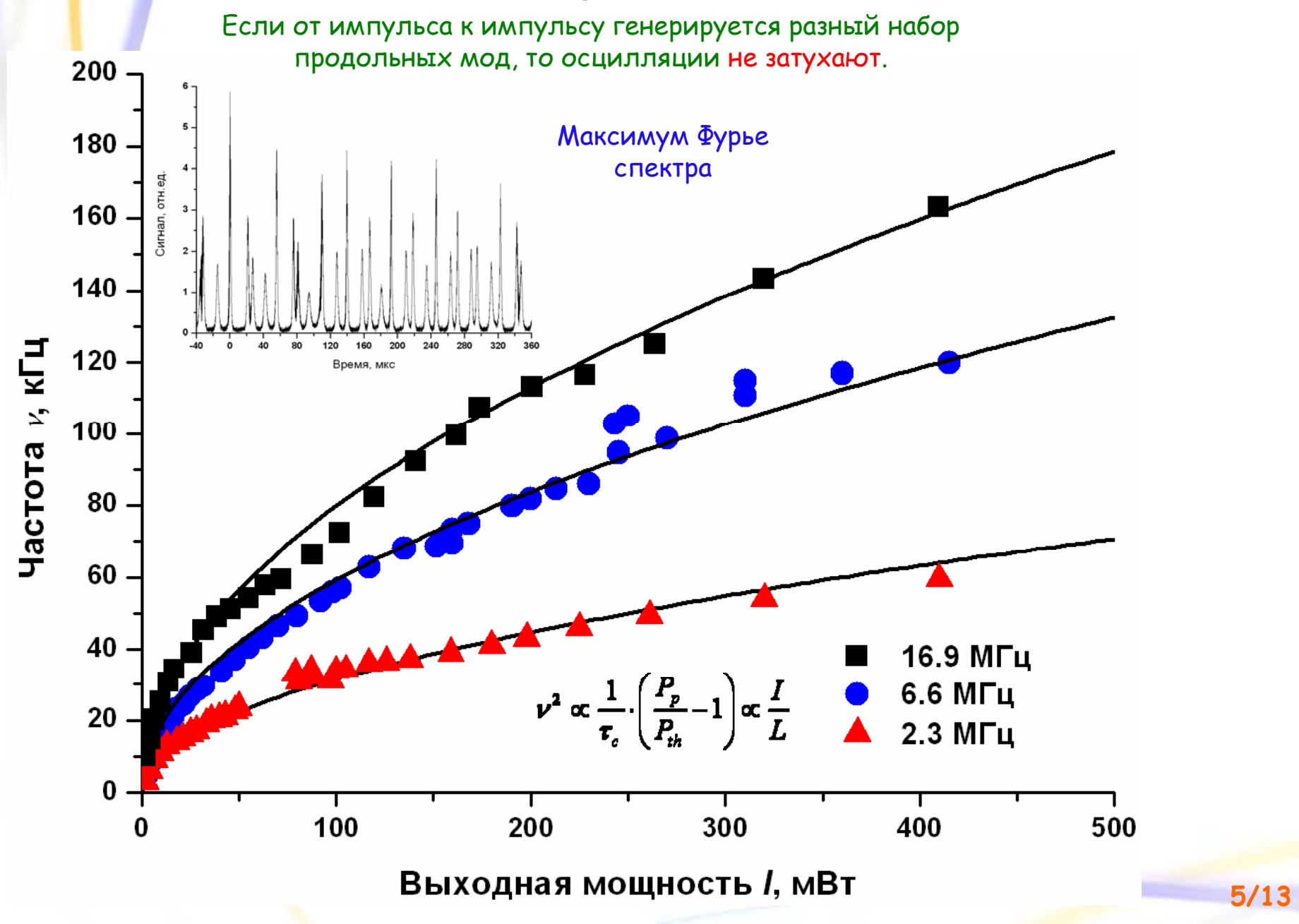

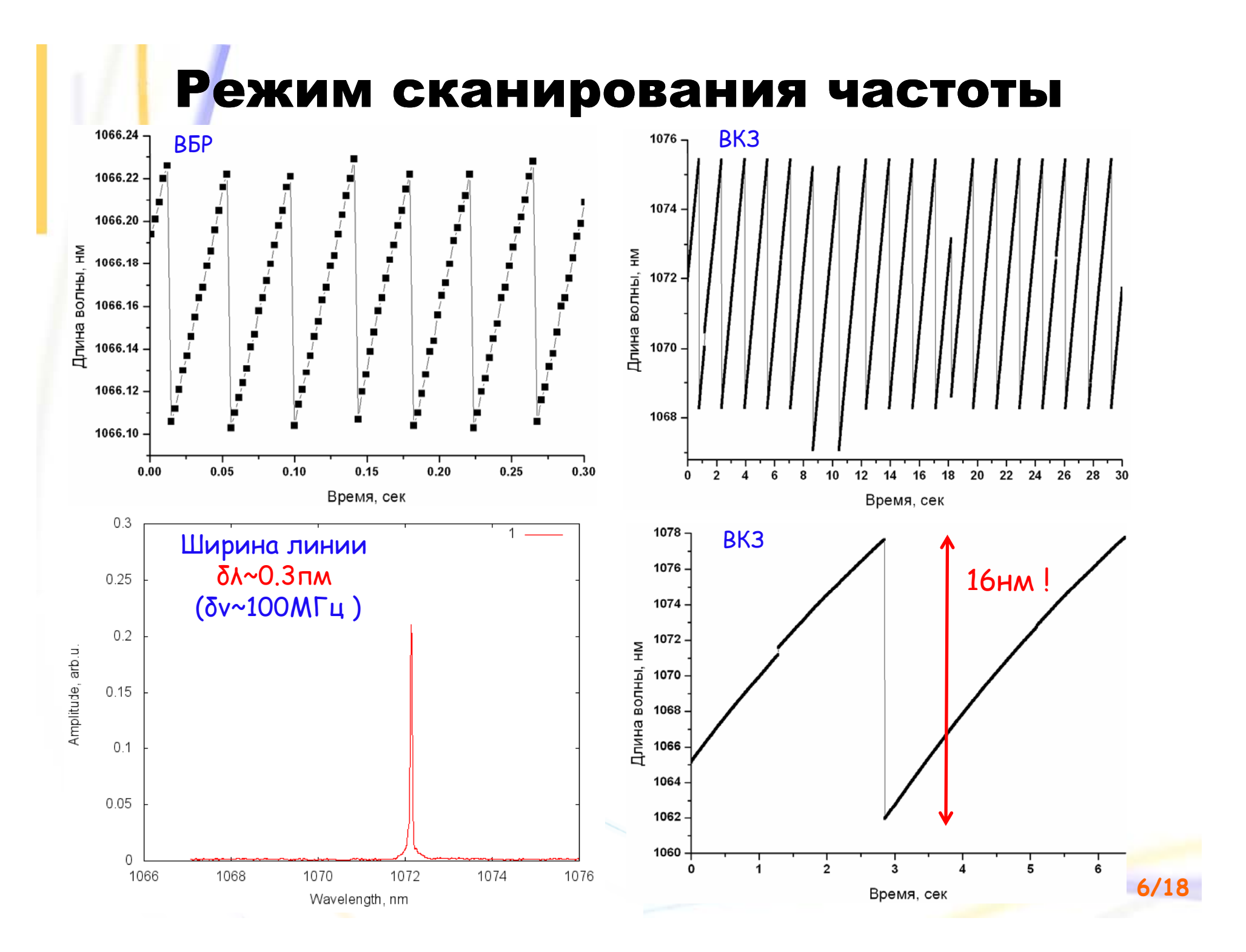

#### Скорость сканирования

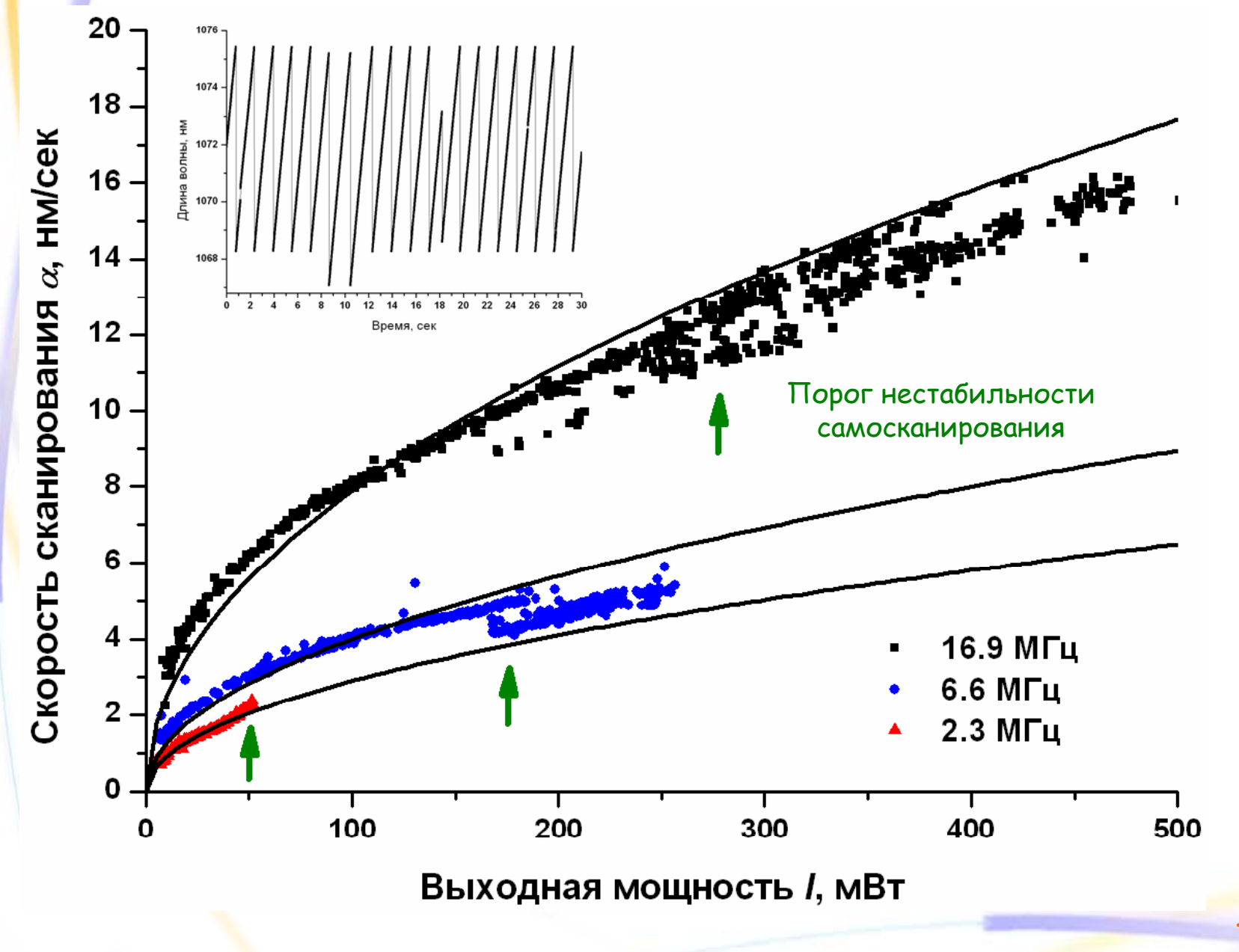

**7/13**

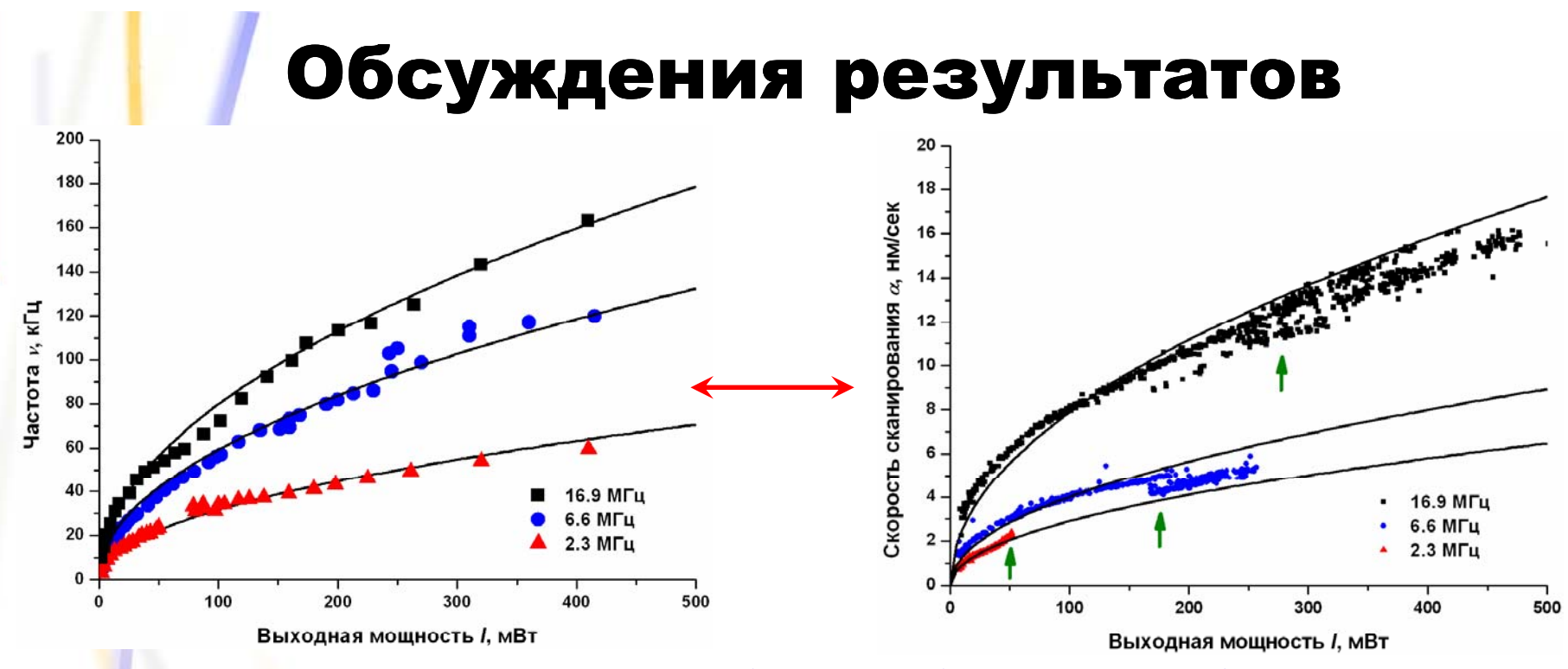

**<sup>+</sup>самосканирования не наблюдалось без самопульсаций**

1) Режим самосканирования является следствием режима самопульсаций

**Мгновенная ширина сканирующей линии δ**λ**~0.3пм <sup>+</sup>Релаксационные колебания не затухают**

2) Генерация происходит на небольшом количестве продольных мод

# Пространственное выжигание дыр

Для простоты: Во время одного импульса в лазере существует одна продольная мода

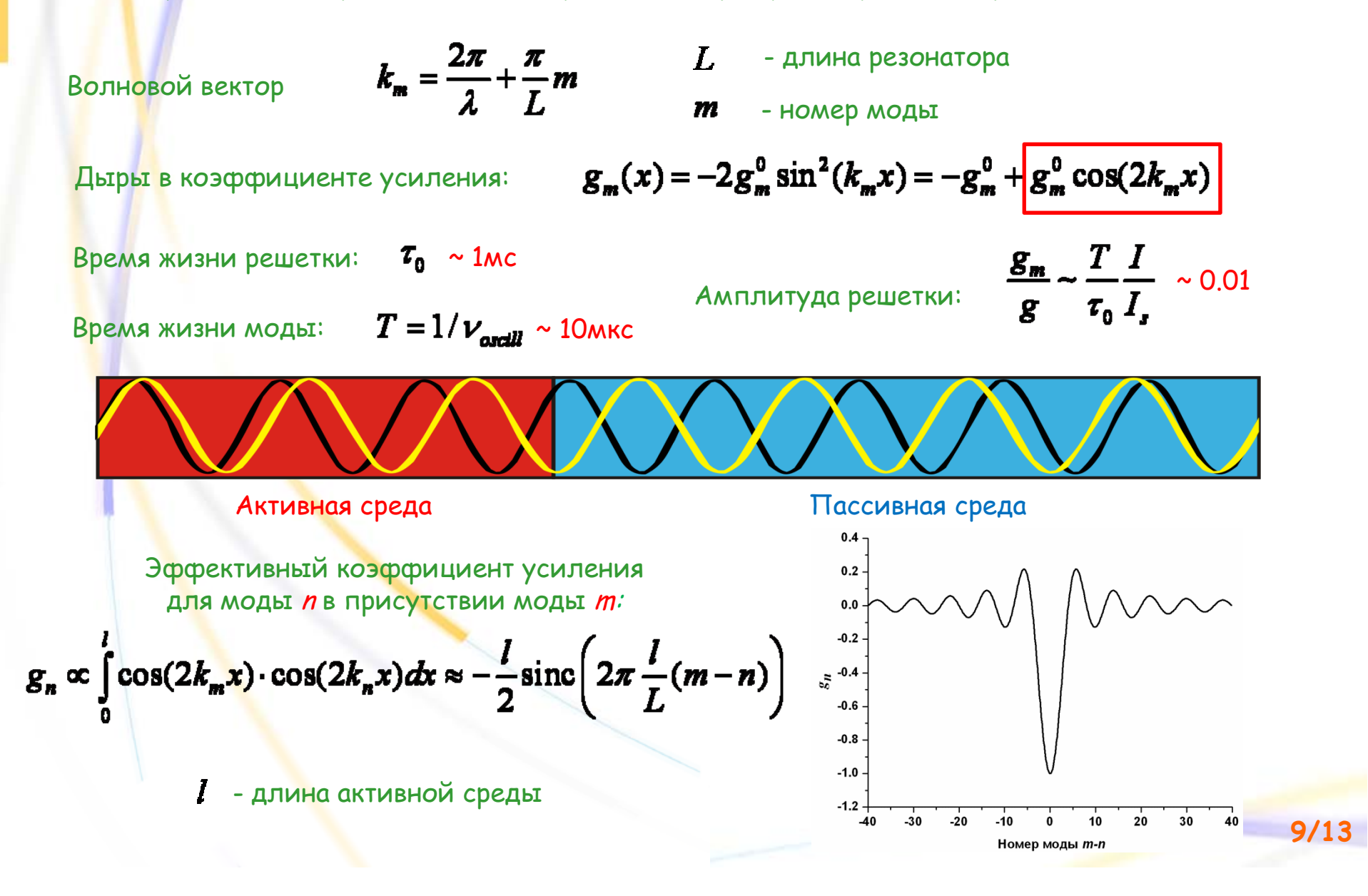

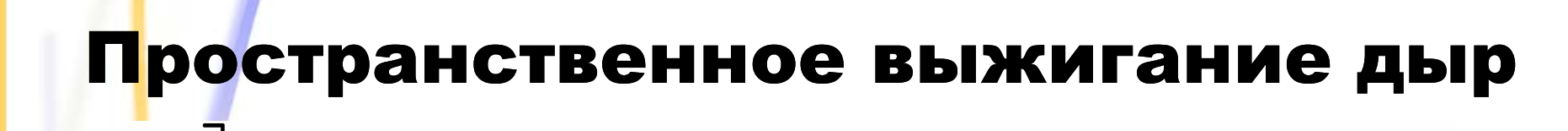

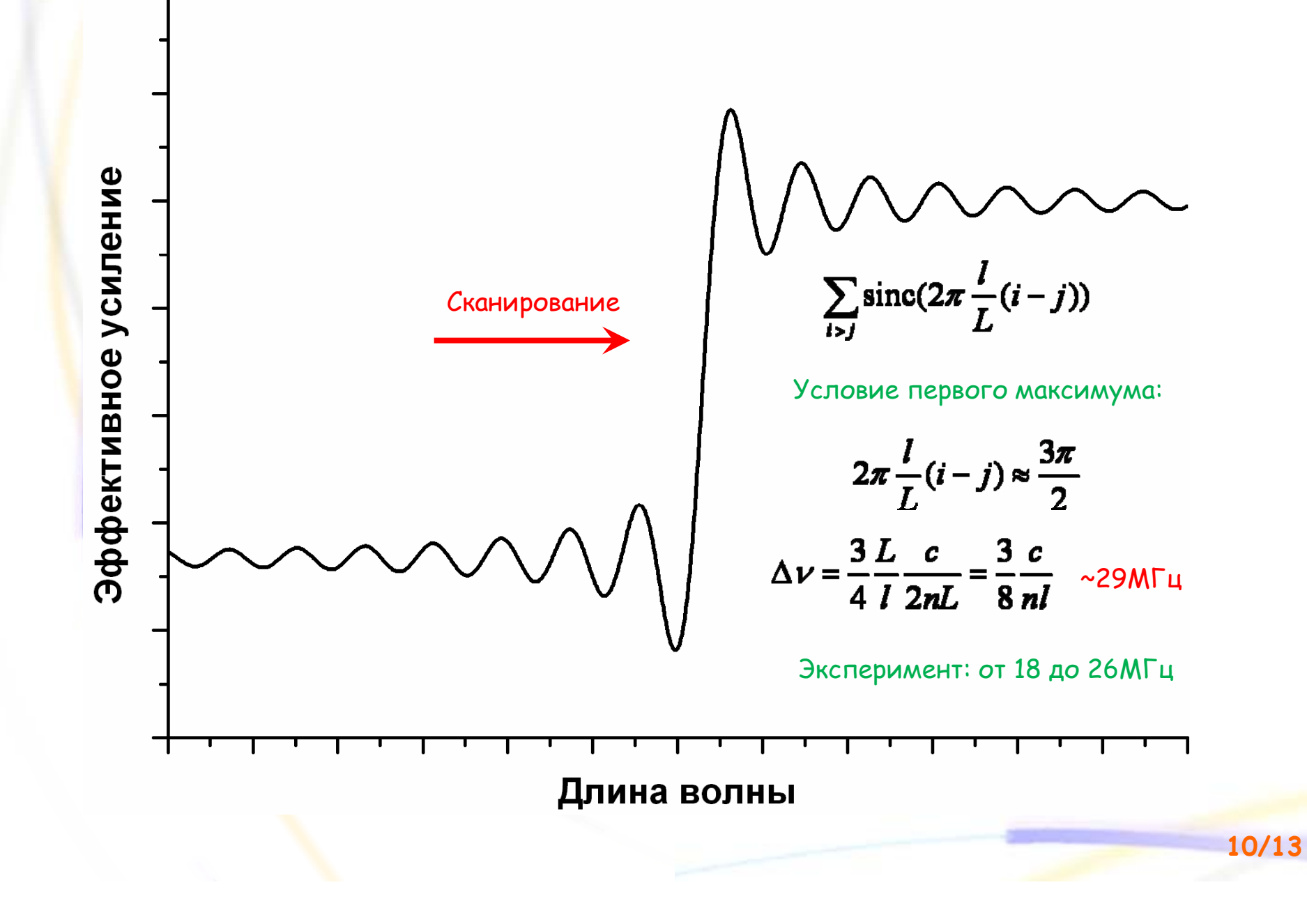

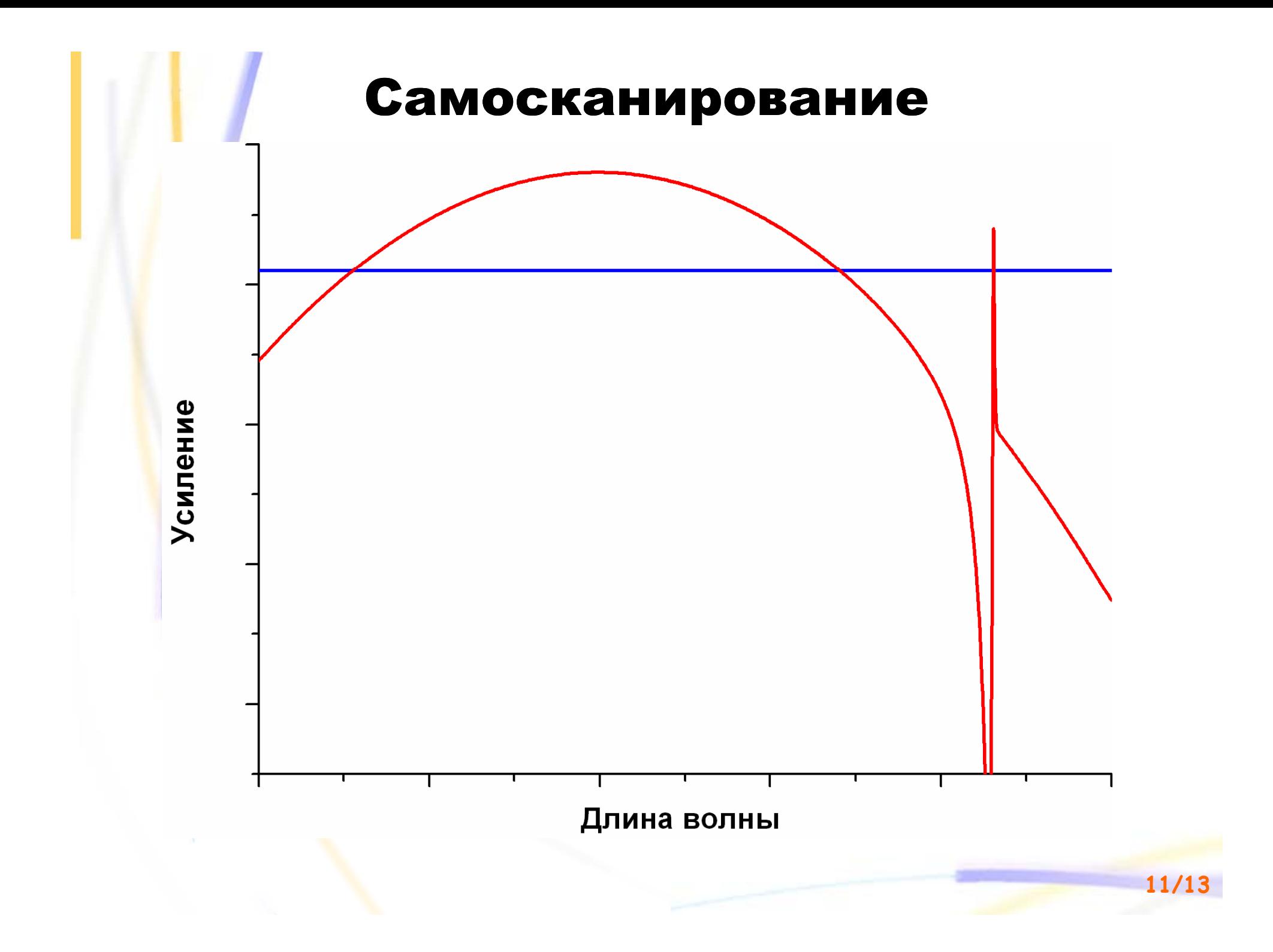

### Результаты

- Экспериментально показан новый эффект узкополосного (δλ~0.3пм) самосканирования частоты <sup>в</sup> волоконном иттербиевом лазере.
- Получена перестройка длины волны 16нм.
- Установлено, что генерация происходит на небольшом количестве продольных мод.
- Показано, что эффект самосканирования связан <sup>с</sup> эффектом самопульсаций.
- Предложена модель динамики лазерной частоты, основанная на пространственном выжигании дыр <sup>и</sup> контуре усиления иттербия.
- Оценки для сдвига частоты между импульсами 29МГц согласуются <sup>с</sup> экспериментальными данными 18-26МГц.

# Узкополосный волоконный иттербиевый лазер с самосканированием частоты в широком диапазоне

Спасибо за внимание!

**13/13**

**Иван Лобач E-mail: ivan.lobach@gmail.com**